#### Chiamate di sistema

Gestione sistematica degli errori Chiamate che lavorano su file e directory

1

#### Chiamate di sistema: errori

- Le chiamate di sistema possono fallire
	- in caso di fallimento ritornano un valore diverso da 0
		- tipicamente -1, ma anche NULL, SIG\_ERR o altro
		- leggere sempre accuratamente il manuale per ognuna
	- ci sono tantissime ragioni per cui una SC può fallire:
		- la maggior parte di esse inserisce il codice relativo all'errore rilevato nella variabile globale **errno** (in **errno.h)**
- E' molto importante isolare l'errore appena si verifica
	- si devono testare tutte le invocazioni a SC sistematicamente

# Chiamate di sistema: errori (2)

- Attenzione!!!!
	- **errno** è significativa solo se testata immediatamente dopo una chiamata di funzione che ha segnalato l'errore
	- viene sovrascritta dalle chiamate successive
	- Il programma deve controllare l'esito di ogni SC immediatamente dopo il ritorno ed agire di conseguenza
	- L'azione minima è chiamare la **perror()** per stampare un messaggio di errore
- come organizzare il test sistematico
	- diversi stili: macro con parametri, funzioni eventualmente **inline**

#### Esempio: test sistematico con macro

**/\* controlla -1; stampa errore e termina \*/ #define ec\_meno1(s,m) \ if ( (s) == -1 ) {perror(m); exit(EXIT\_FAILURE);} /\* controlla NULL; stampa errore e termina (NULL) \*/ #define ec\_null(s,m) \ if((s)==NULL) {perror(m); exit(EXIT\_FAILURE);}**

**/\* controlla -1; stampa errore ed esegue c \*/ #define ec\_meno1\_c(s,m,c) \ if((s)==-1) {perror(m); c;}**

#### Esempio: test con macro... (2)

```
/* esempio di uso */
int main (void) {
… 
    ec_null( p = malloc (sizeof(buf)), "main" );
…
    ec_meno1( l = read(fd,buf,n), "main" );
/* in caso di errore chiama una funzione di cleanup() */
    ec_meno1_c(l = read(fd,buf,n) ,"main", cleanup());
```
**…**

**}**

#### Esempio: test con funzioni...

```
/* esempio di uso */
int main (void) {
 … 
    p = Malloc (sizeof(buf));
 …
}
void* Malloc (size_t size) { 
   void * tmp;
   if ( ( tmp = malloc(size) ) == NULL) {
       perror("Malloc");
      exit(EXIT_FAILURE); }
   else
      return tmp;
```
**}**

SC che operano su file (1)

**open(), read(), write(), close(), unlink()** 

## Prologo

#### Implementazione dei FS Unix: i-node

# Implementazione del FS di Unix

- Ogni file è rappresentato da un i-node.
- Cosa contiene un i-node:
	- tipo di file **-,d,l,s,p,c,b**
	- modo, bit di protezione (**r-w-x**)
	- **uid, gid** : identificativo utente e gruppo
	- size, tempi di creazione, modifica, etc
	- campo count per i link hard
		- quante directory puntano a quell'i-node

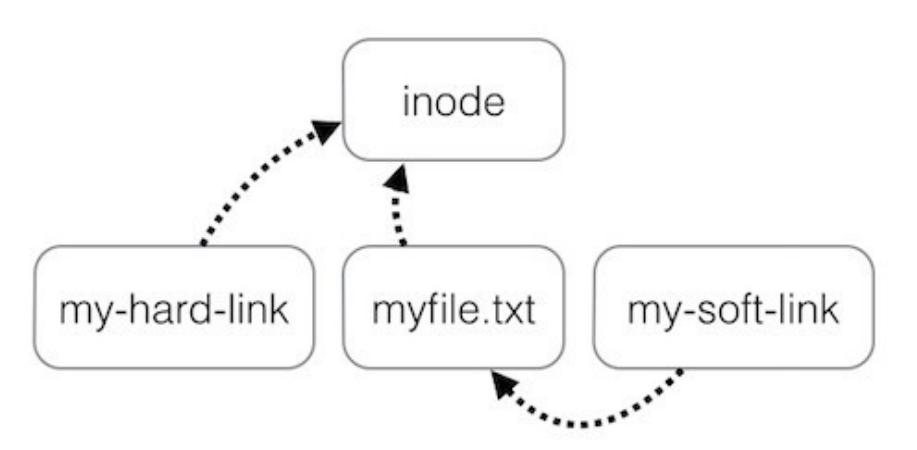

# Implementazione del FS di Unix (2)

- Cosa contiene un i-node :
	- file regular, directory :
		- indirizzo dei primi 10 blocchi su disco
		- indirizzo di uno o più blocchi indiretti
	- device file : major number, minor number (identificatore del driver e del dispositivo)
	- link simbolico : path del file collegato

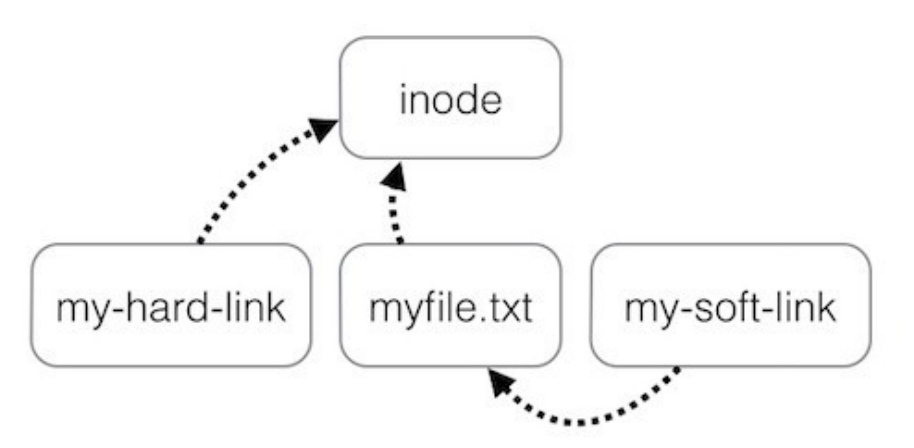

#### 11

## Implementazione del FS di Unix (2)

#### i-node di un file regolare

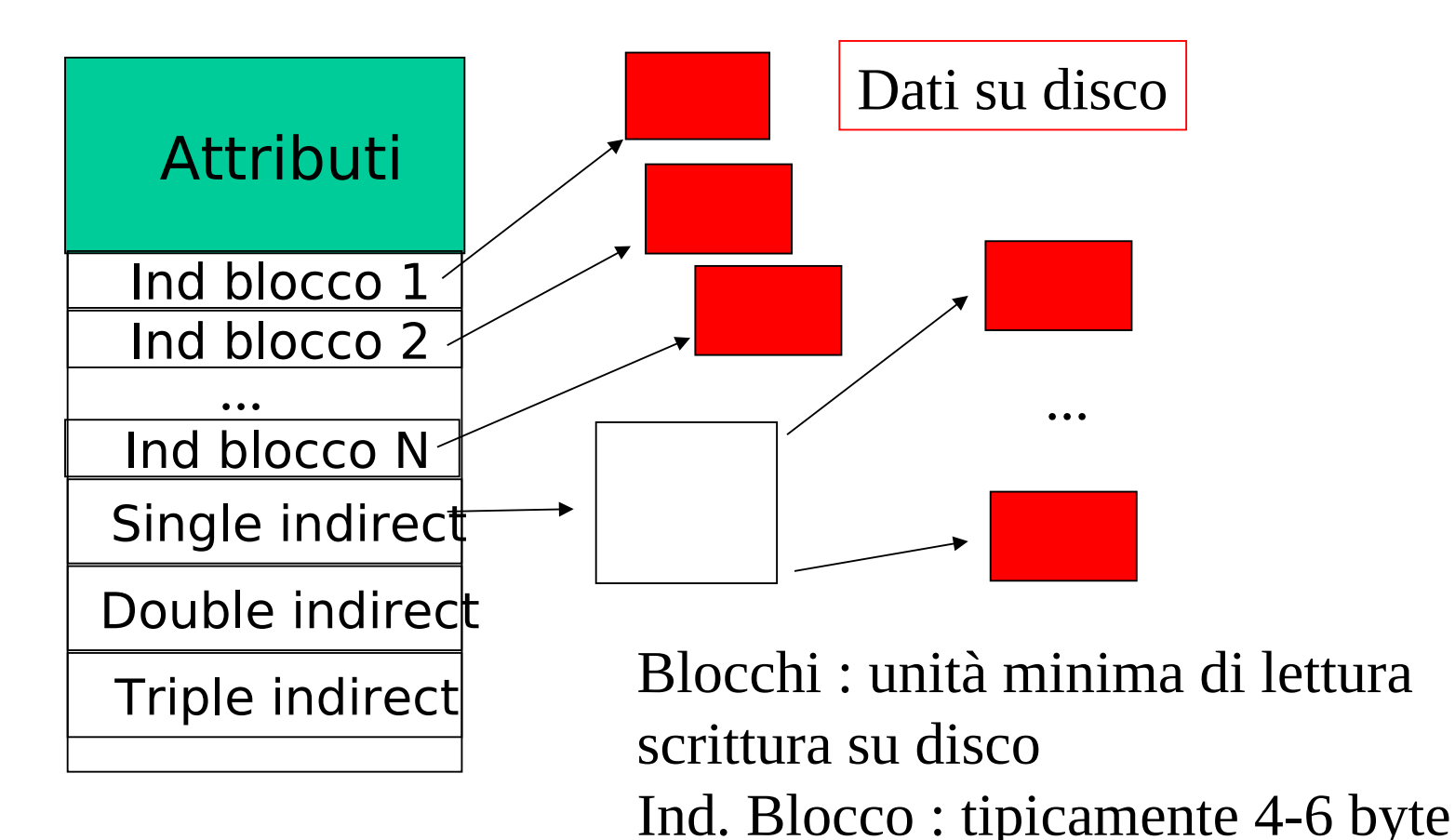

# Implementazione del FS di Unix (3)

i-node di un file regolare (cont.)

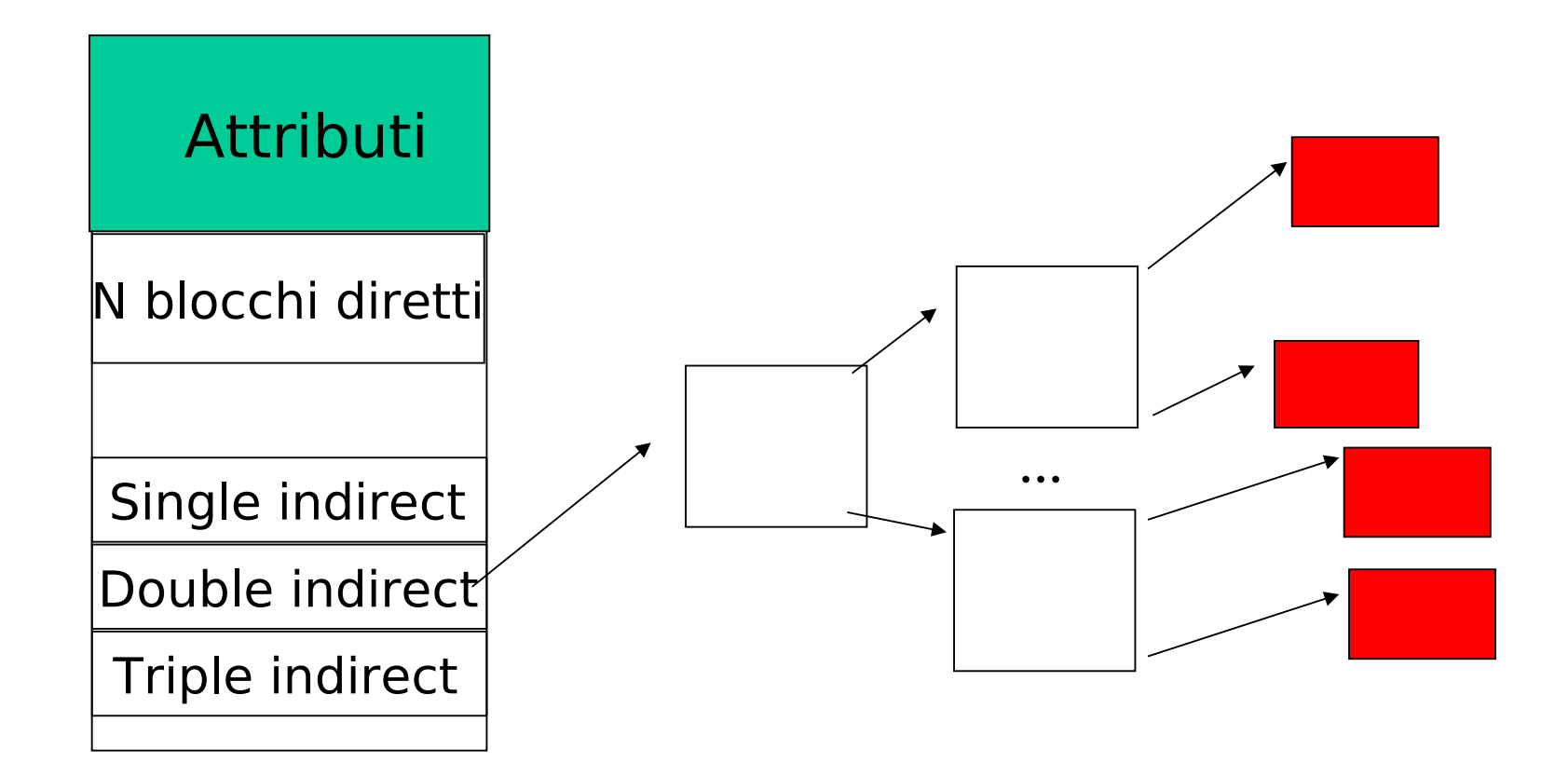

Implementazione del FS di Unix (6) Organizzazione dei blocchi dati di una directory (Unix V7)

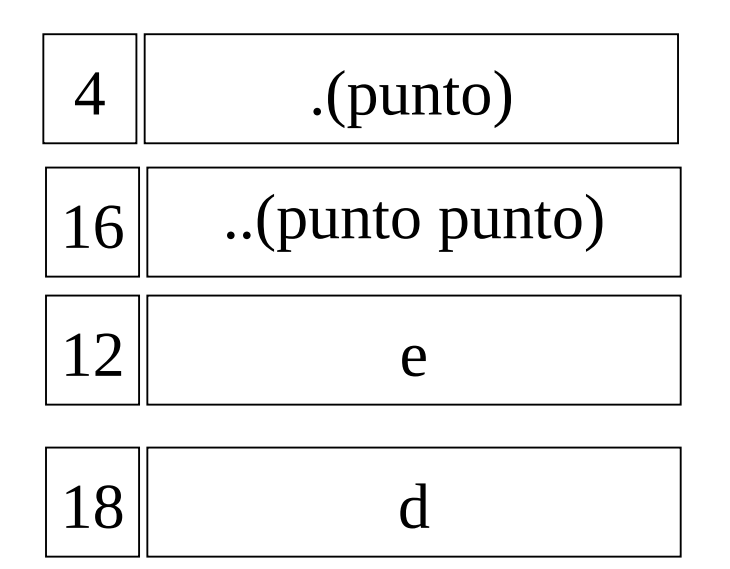

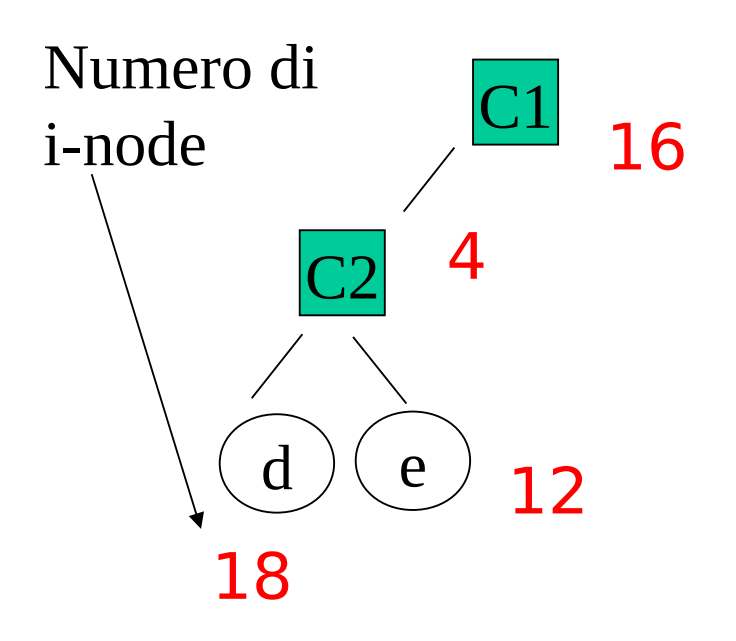

Blocco dati relativo alla directory C2

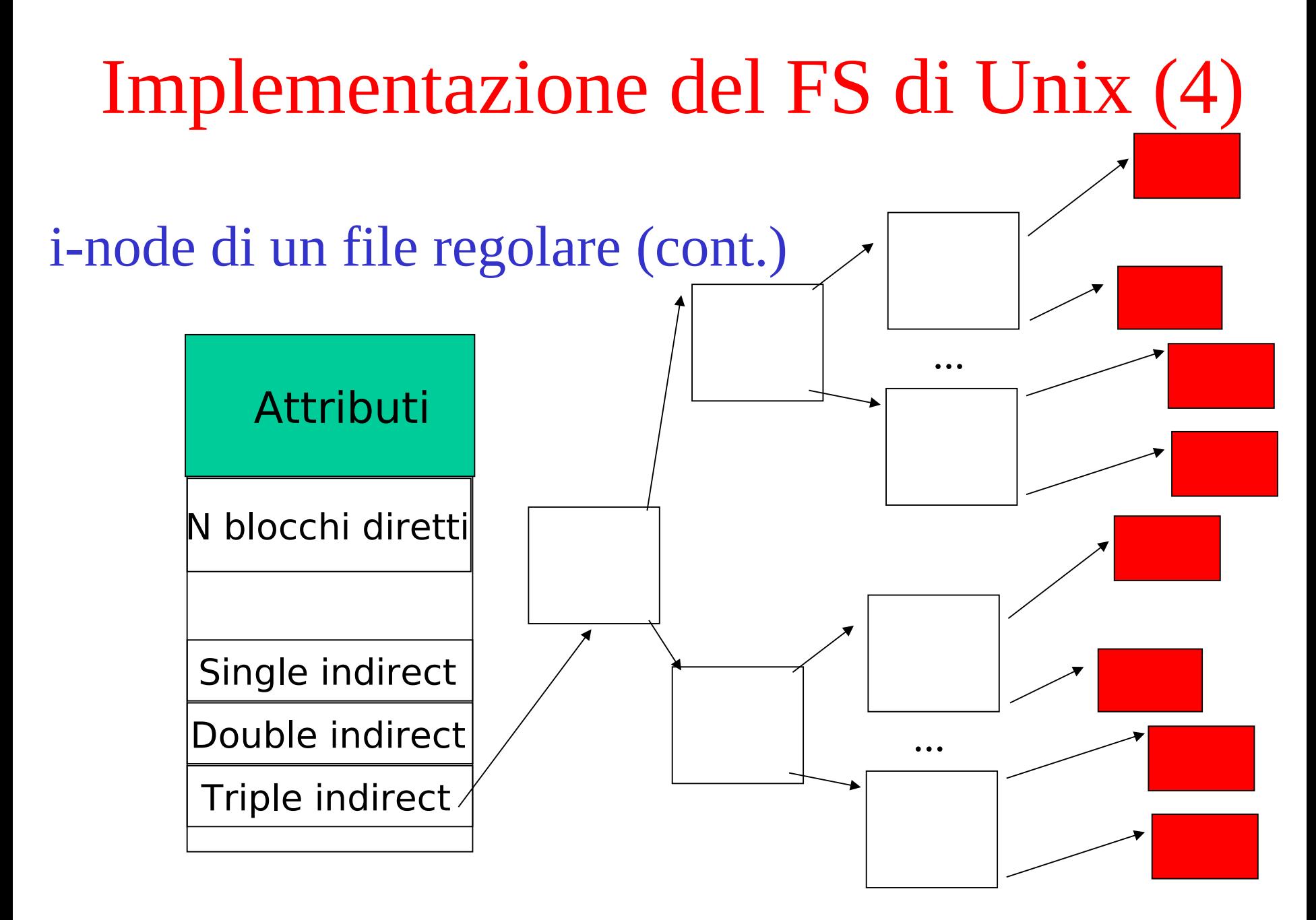

# Implementazione del FS di Unix (5)

#### Organizzazione di una partizione in un file system tipico UNIX

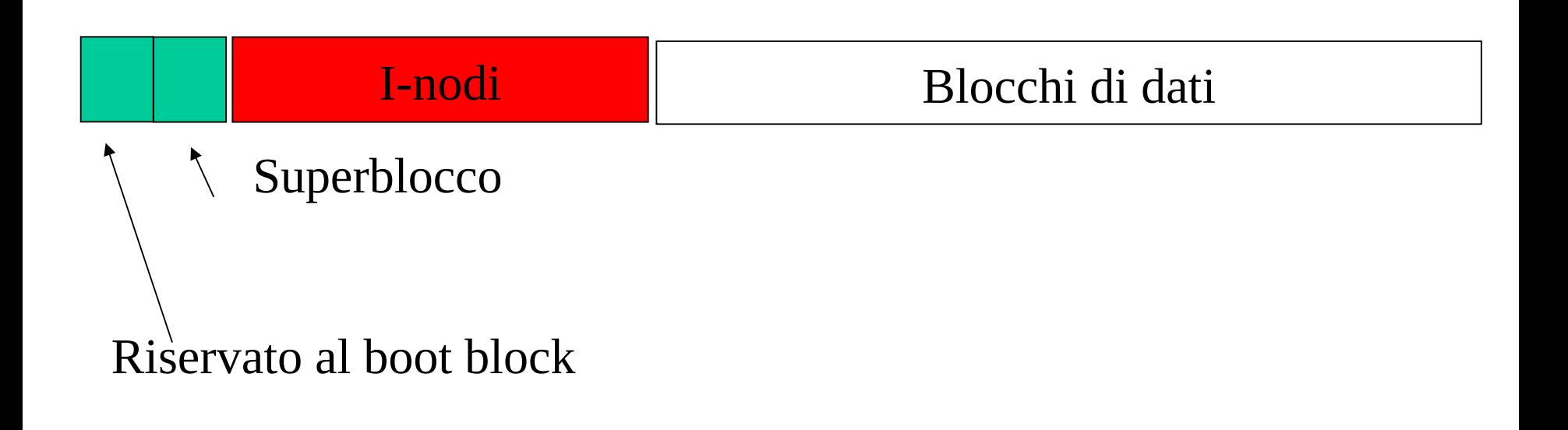

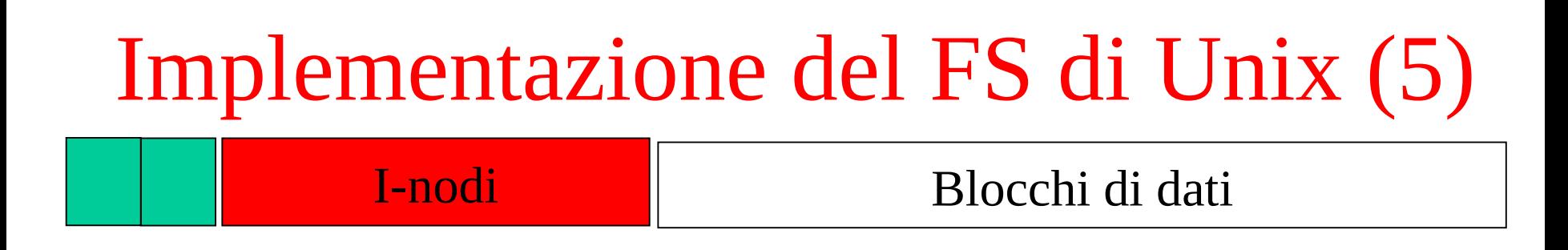

**Superblocco**: contiene varie info relative al File System

- Dimensione del File System
- # blocchi liberi, lista blocchi liberi, prox blocco libero
- Dimensione lista inode, # inode liberi, lista inode liberi
- $\bullet$  Ecc.

È elemento cruciale, e se danneggiato renderebbe inaccessibili i dati

Diverse copie fatte in vari blocchi (a intervalli regolari)

#### Implementazione del FS di Unix

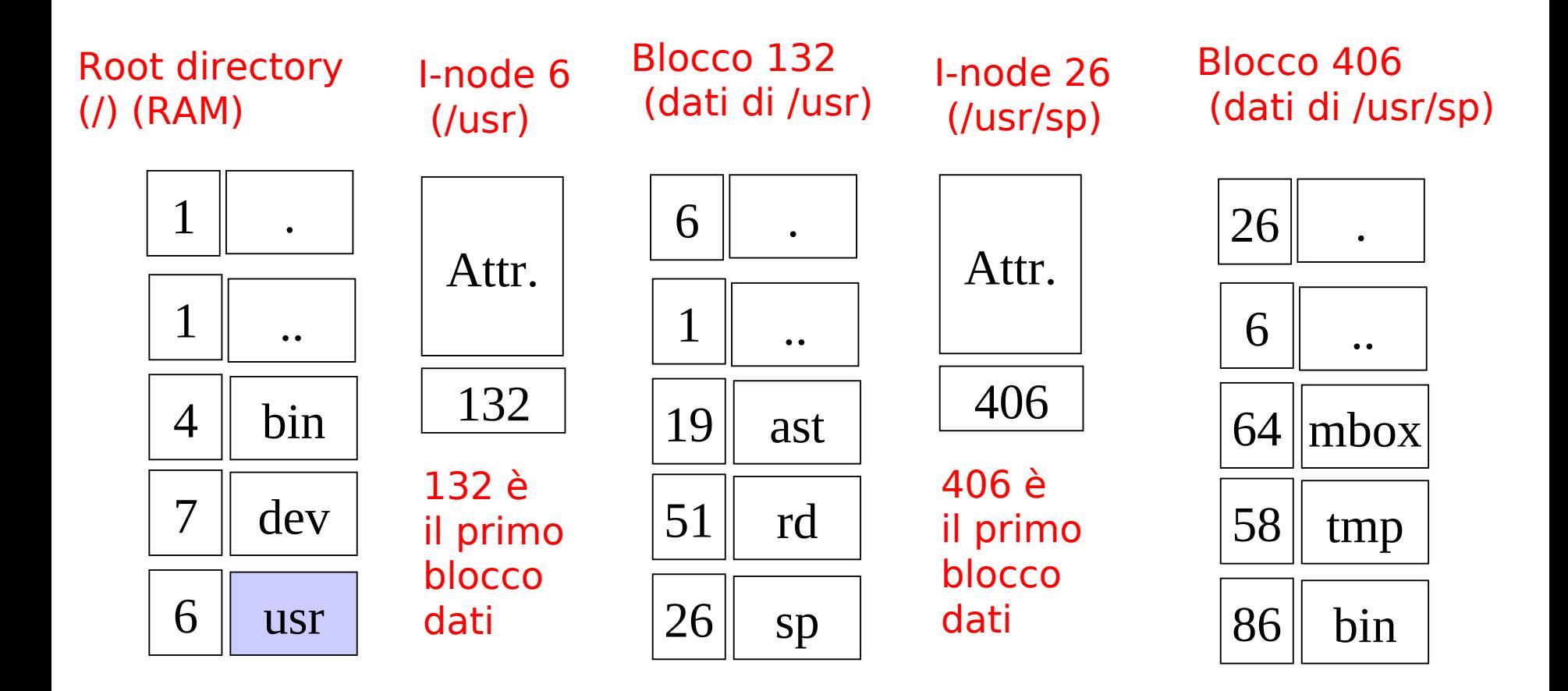

I passi necessari per aprire (open) /usr/sp/mbox

#### Implementazione del FS di Unix

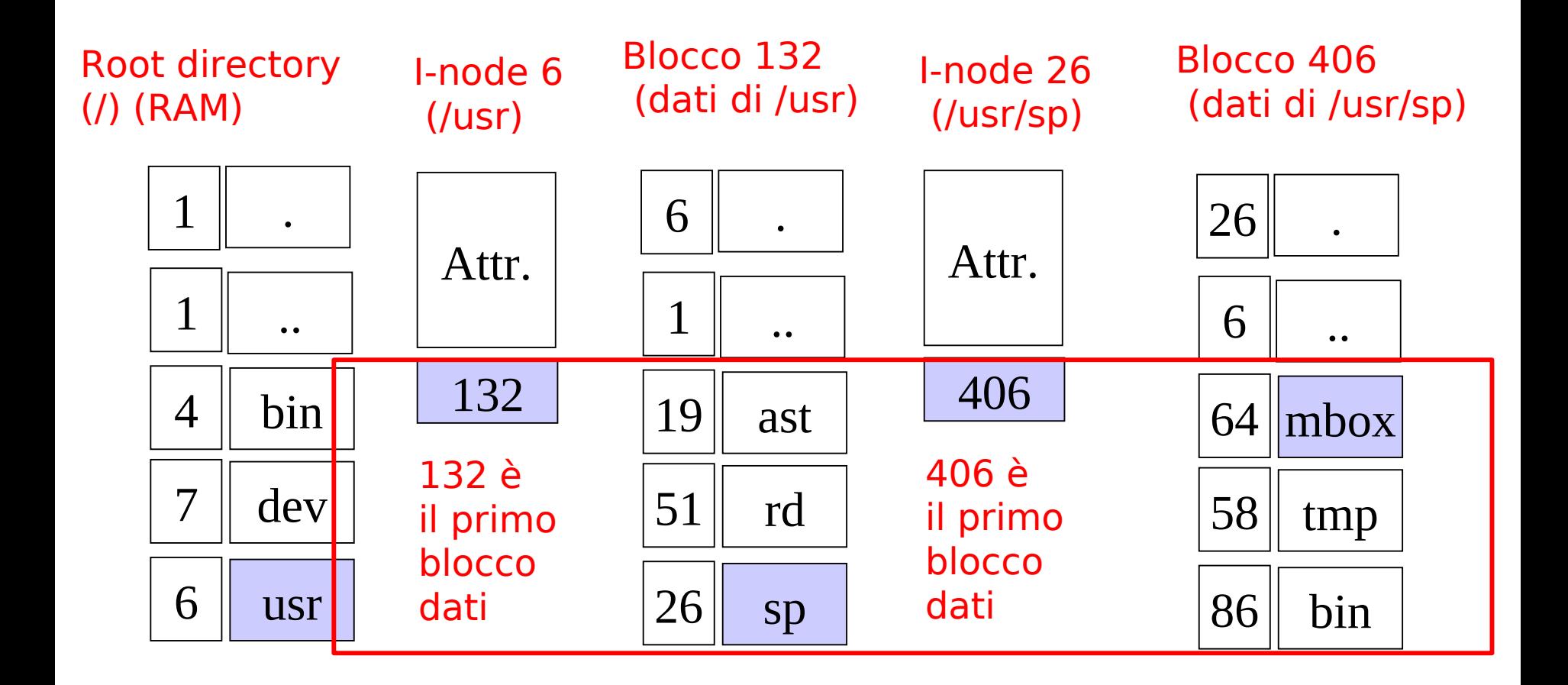

I passi necessari per leggere /usr/sp/mbox

## Apertura di un file : SC open()

**#include <sys/types.h> #include <sys/stat.h> #include <fcntl.h>**

```
int open(
    const char * pathname, 
    int flags, 
    mode_p permission 
)
```
- **pathname** : PN relativo o assoluto del file
- **flags** : indicano come voglio accedere al file (segue)

# Apertura di un file : SC open() (2)

- **flags** : indicano come voglio accedere al file
	- **O\_RDONLY** sola lettura, **O\_WRONLY** sola scrittura, **O\_RDWR** entrambe
	- eventualmente messe in or bit a bit una o più delle seguenti maschere : **O\_APPEND** scrittura in coda al file, **O\_CREAT** se il file non esiste deve essere creato (solo file regolari), **O\_TRUNC** in fase di creazione, se il file esiste viene sovrascritto, **O\_EXCL** in fase di creazione, se il file esiste si da errore
- **permission** : indicano i diritti richiesti (se non creiamo il file si può omettere)

Apertura di un file : SC open() (3) **int open(const char \* pathname, int flags) returns :** un intero, il descrittore di file (fd) o (-1) in caso di errore (setta **errno**)

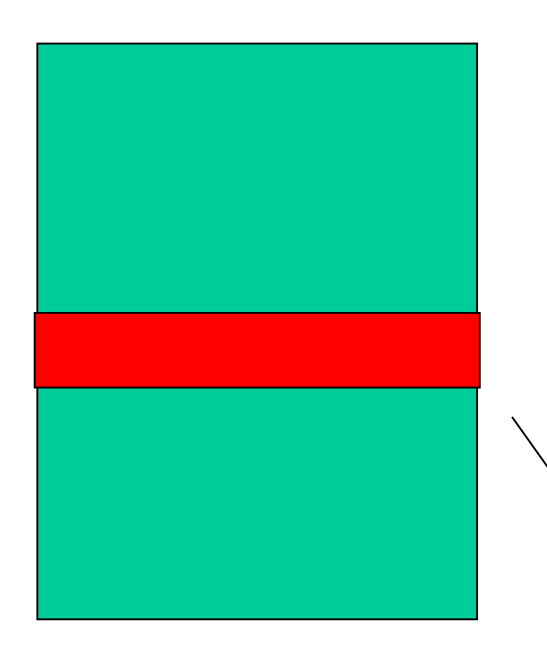

Tabella dei descrittori di file

(nella user area)

-- Array di strutture, una per ogni file aperto

-- Di ampiezza fissa (dipende dal sistema, almeno 20 **\_POSIX\_OPEN\_MAX**) vedi: **sysconf(\_SC\_OPEN\_MAX)**

> Il **fd** è l'indice del descrittore assegnato al file appena aperto

Apertura di un file : SC open() (4)

Tipico codice di apertura di un file : **int fd; /\*file descriptor \*/**

**/\* tento di aprire in sola lettura\*/ if(( fd = open("s.c", O\_RDONLY)) == -1) { perror("s.c, in apertura"); exit(EXIT\_FAILURE); /\* termina \*/ }** 

# Apertura di un file : SC open() (5)

- Cosa fa la open :
	- segue il **path** del file per recuparare l'i-node corrispondente
	- controlla i diritti di accesso (li confronta con le richieste in **flags**)
	- se l'accesso è consentito
		- assegna al file l'**indice** di una posizione libera nella tabella dei descr. (**fd**)
		- copia in memoria il descrittore del file (inode)
	- se si è verificato un errore ritorna -1 (**errno**)
	- altrimenti ritorna **fd**, che deve essere usato come parametro per tutti gli accessi successivi

#### Implementazione della open

"A call to open() creates a new **open file description**, an entry in the system-wide table of open files. The open file description records the **file offset** and the **file status flags** (see below).

A file descriptor is a **reference** to an open file description; this reference is unaffected if pathname is subsequently removed or modified to refer to a different file."

Ci possono essere più file descriptor che puntano allo stesso file description. **Quindi, un fd è un indice (cioè un int)**

#### Tabelle di nucleo relative ai file

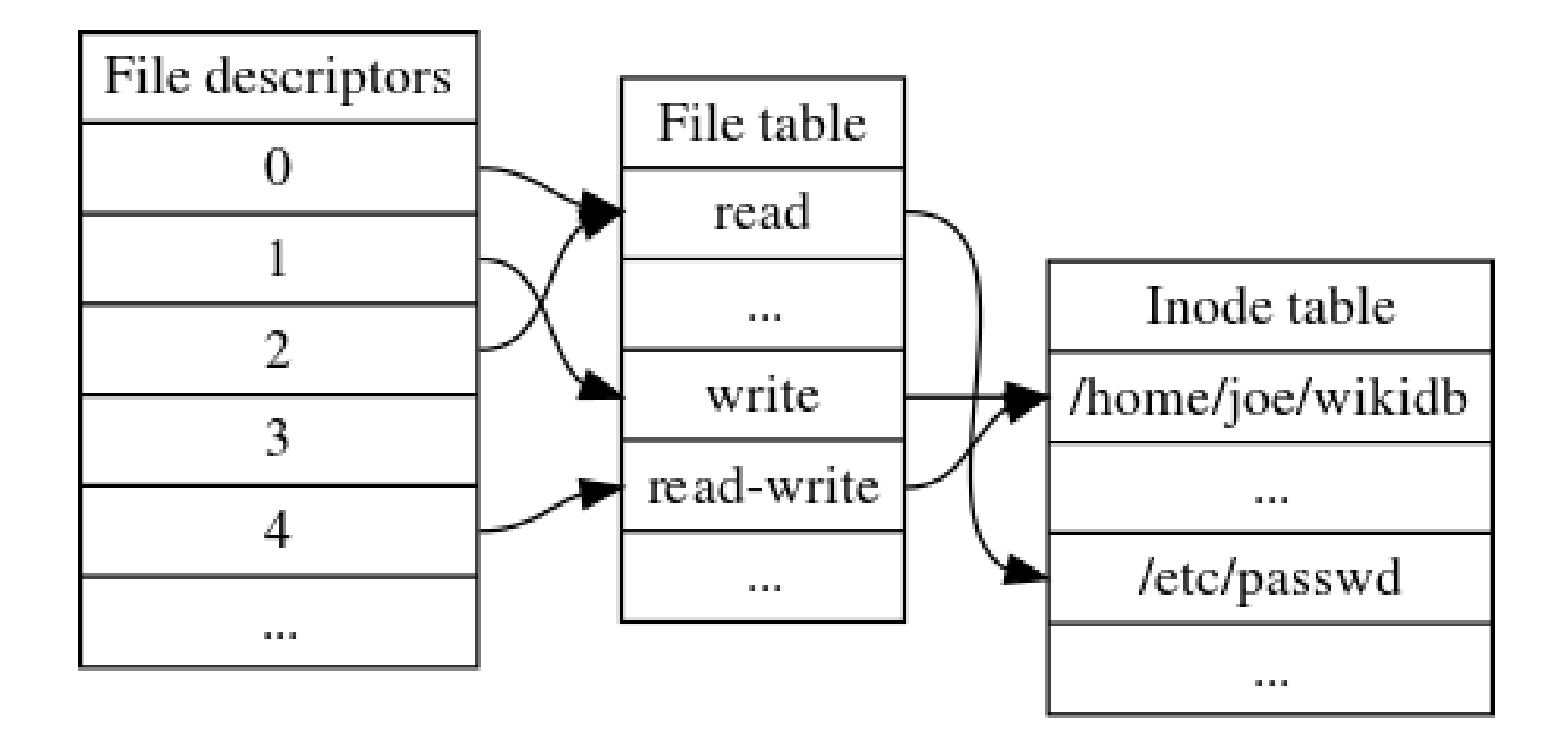

#### Tabelle di nucleo relative ai file

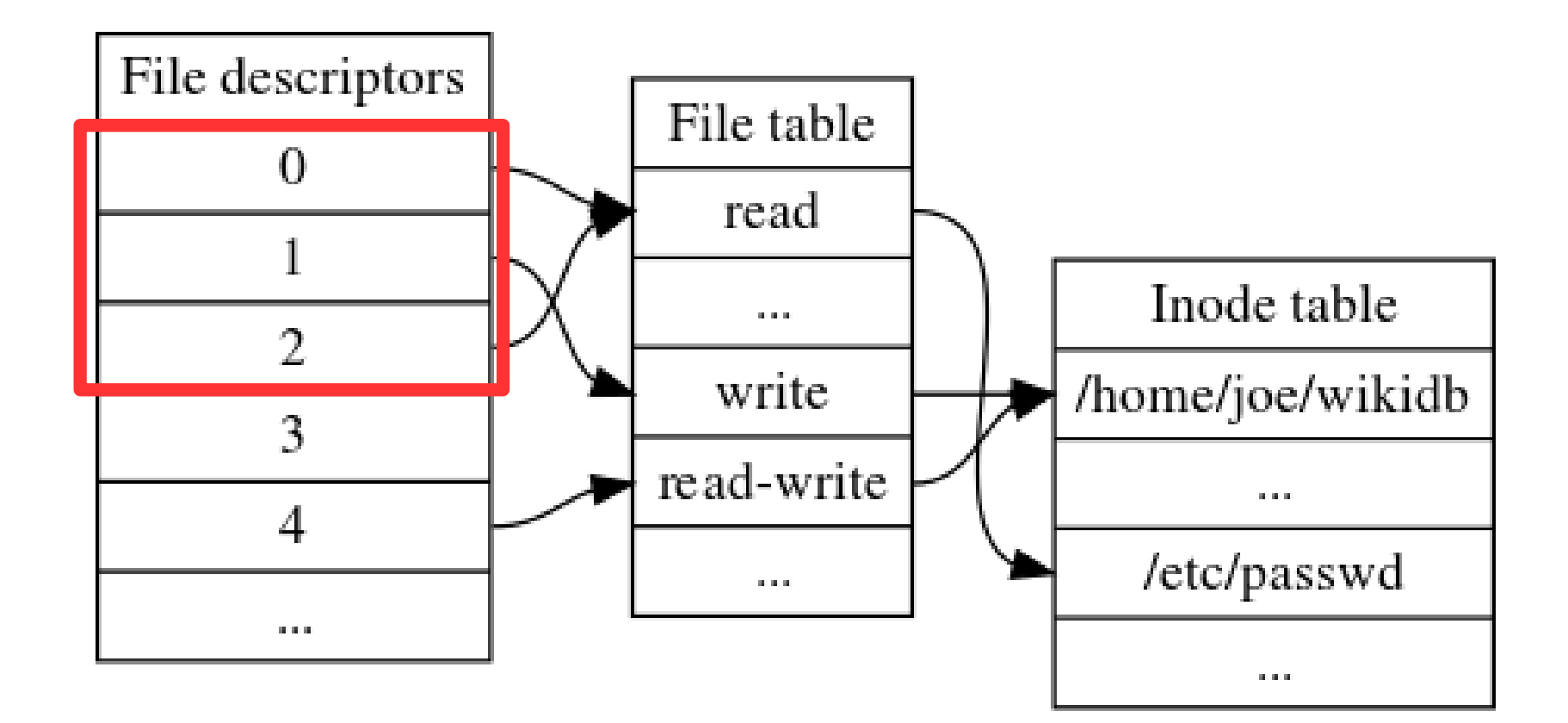

Tabelle di nucleo relative ai file

- Rappresentazione di un file aperto
	- subito dopo la **open("pippo",O\_RDWR)** terminata con successo da parte del processo P

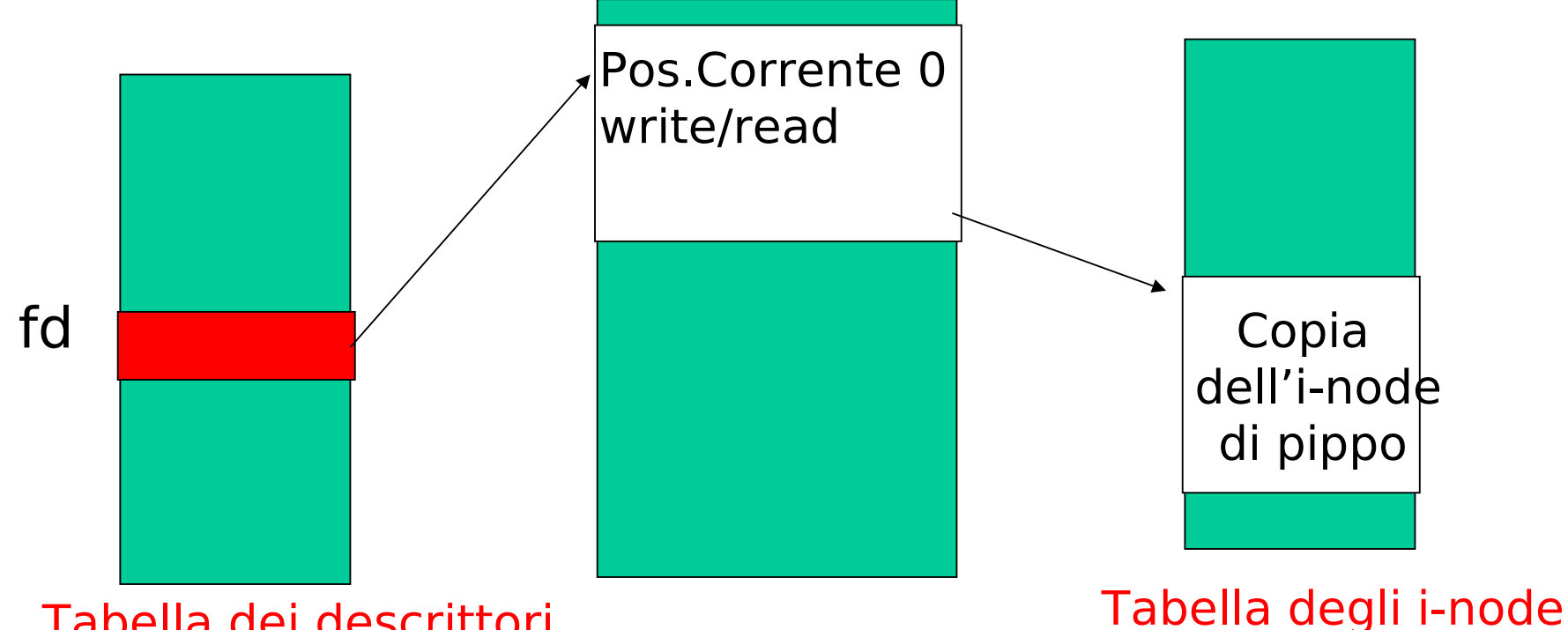

di file (user area di P) Tabella dei file aperti attivi Tabella dei descrittori

#### Lettura : SC read ()

**#include <unistd.h>**

```
int read(
  int fd, /*file descriptor*/
  void * buffer, /* address to receive data*/ 
  size_t nbytes /*amount(bytes) to read*/
)
/*returns (n) number of bytes read 
(-1) on error sets errno */
```
file regolari, ne riparliamo per file speciali

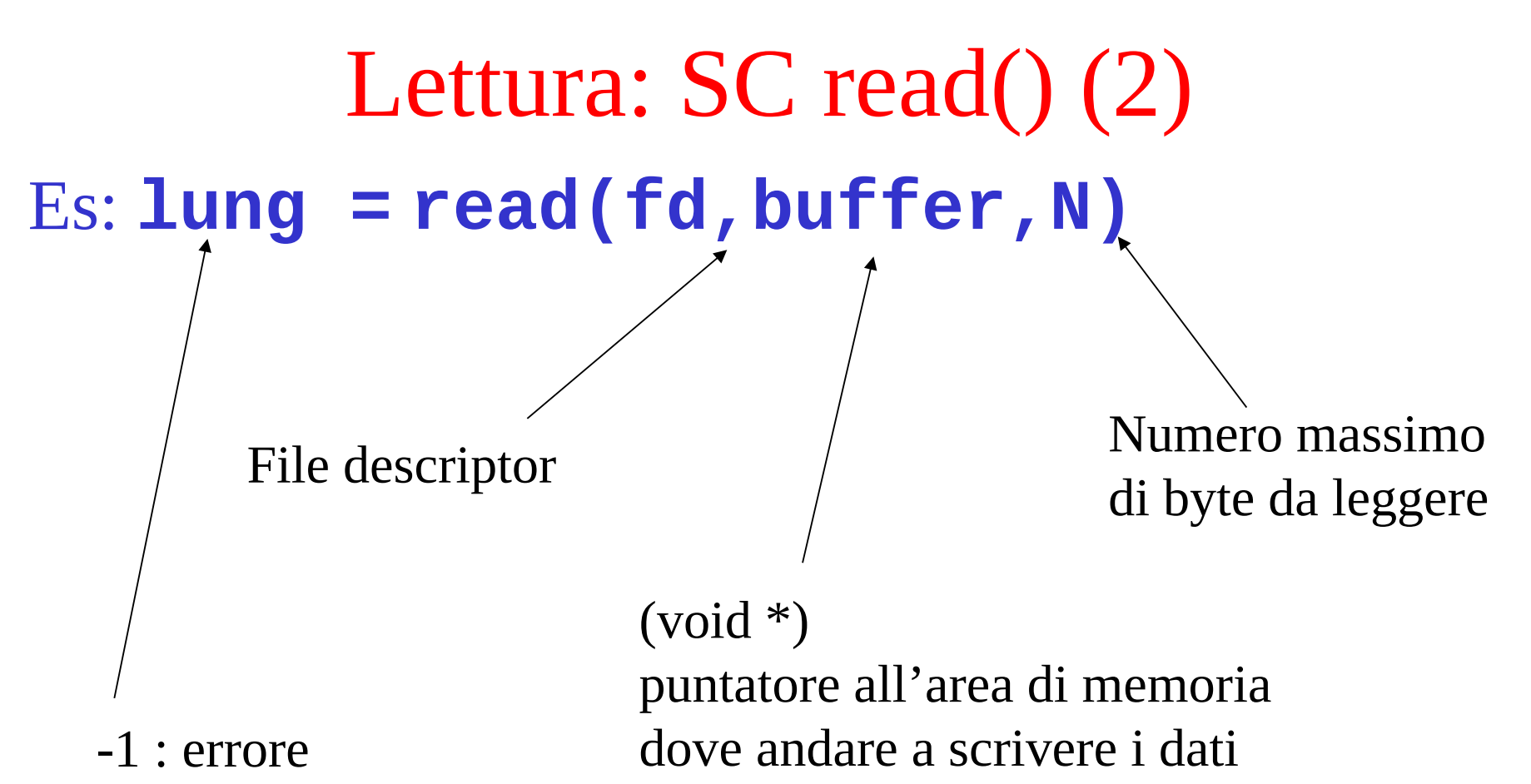

- $n > 0$ : numero byte letti
- 0 : Pos.Corrente è a fine file

Effetto: Legge al più N byte a partire da Pos.Corrente, Pos.Corrente += lung

# Lettura: SC read() (3)

```
Tipico ciclo di lettura da file regolare: 
int fd, lung; /* fd, n byte letti */
char buf[N]; /* dove salvare i dati */
/* apertura file */
if ( (fd = open("s.c", O_RDONLY)) == -1)
 { perror("s.c"); exit(EXIT_FAILURE); }
/* file aperto OK */
while ((lung = read(fd,buf,N))>0){
```

```
 …
}
if ( lung == -1) 
{ perror("s.c: lettura"); exit(EXIT_FAILURE); }
```
#### Scrittura : SC write ()

**#include <unistd.h>**

```
int write(
  int fd, /*file descriptor*/
   const void * buffer, /*data to write*/ 
   size_t nbytes /*amount(bytes) to write*/
)
/*returns (n) number of bytes written 
(-1) on error sets errno */
```
file regolari, ne riparliamo per file speciali

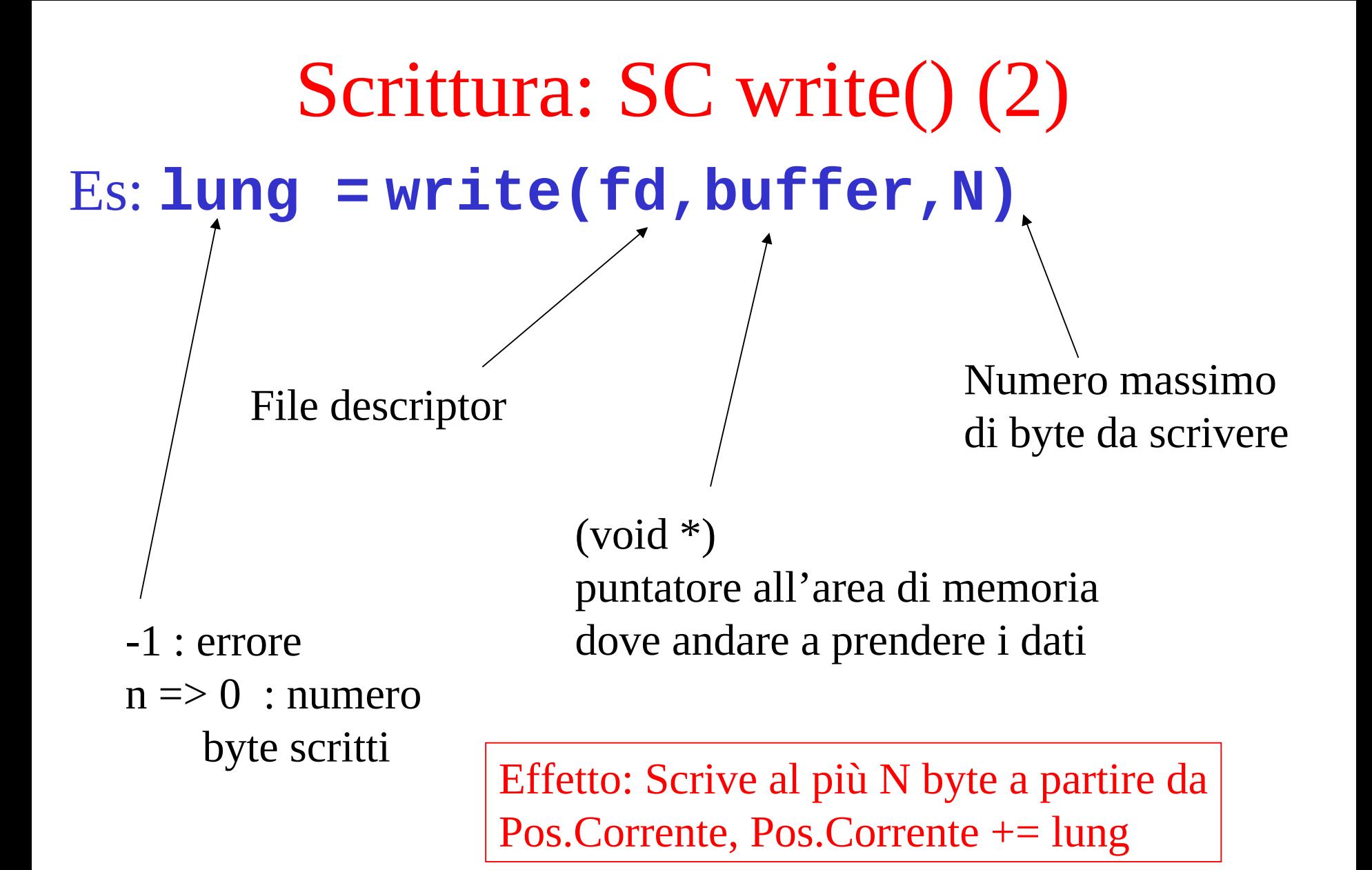

35

```
Scrittura: SC write() (3)
Es. scrittura sullo stdout (fd 1) di un file regolare
int fd, lung; 
char buf[N]; 
/*… apertura file etc …*/
while ((lung = read(fd,buf,N))>0){ 
if ( write(1, buf, lung) == -1) {
   perror("s.c: write"); exit(EXIT_FAILURE); }
}
```

```
if ( lung == -1) { perror("s.c: lettura");
exit(EXIT_FAILURE); }
```
# Standard input, output and error

#### Situazione tipica

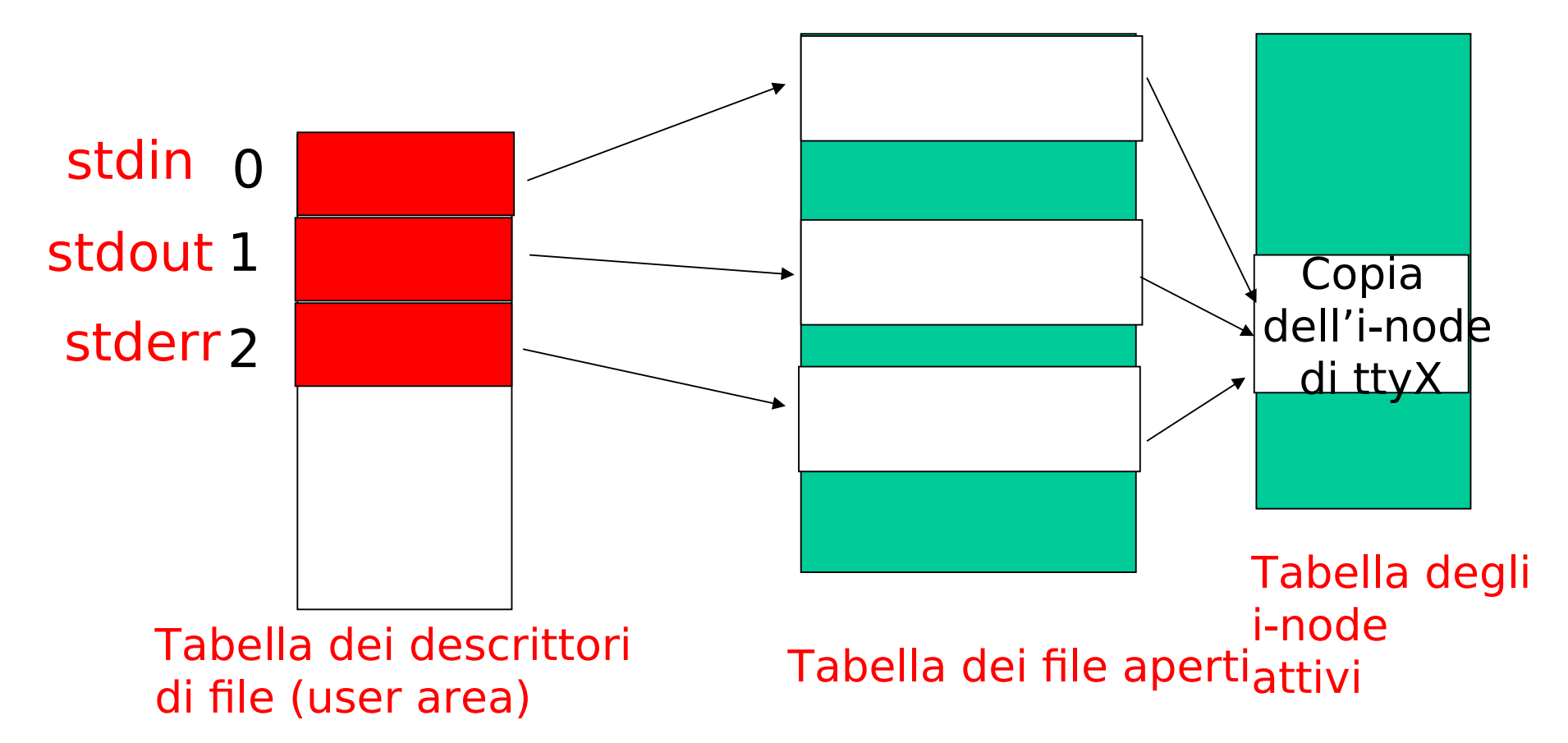

#### Standard input, output and error

Quando si accede il file (a caratteri) /dev/tty:

- Il SO cerca l'i-node di */dev/tty*
- Dall'i-node del file speciale a caratteri ricava major e minor

**Major device no.** – Specifico device driver richiesto per accedere il device

**Minor device no.** – Specifica unità del tipo che il driver controlla

# Chiusura file : SC close ()

**#include <unistd.h>**

```
int close(
  int fd /*file descriptor*/
)
/* returns (0) success (-1) error (sets errno)
```
- **\*/**
	- libera il file descriptor (che può essere riutilizzato), la memoria nelle tabelle di nucleo ed eventualmente l'inode
	- NON fa il 'fflush' del buffer cache nel kernel
		- la write reale può avvenire dopo! (**fsync**()…)
#### Chiusura: SC close() (2)

```
Es. chiusura di un file …. 
int fd, lung; 
char buf[N]; 
/*… apertura file etc …*/
while ((lung = read(fd,buf,N))>0){ 
if ( write(1, buf, lung) == -1) {
perror("s.c: write"); exit(EXIT_FAILURE);}
}
if ( lung == -1) 
   { perror("s.c: lettura");
exit(EXIT_FAILURE);}
if ( close(fd) == -1) 
{ perror("s.c: close"); exit(EXIT_FAILURE);}
```
## SC (POSIX.1) vs ANSI

La maggior parte dell'I/O su Unix avviene con 6 funzioni: **open, close, read, write, lseek, dup, dup2**

Sono parte dello standard POSIX.1 (IEEE 1003.1) di UNIX, e non di ANSI C Forniscono una interfaccia verso chiamate di sistema dell'OS

#### Buffered I/O

#### **User buffered I/O, o buffering o buffered I/O**:

**????**

#### Buffered I/O

#### **User buffered I/O, o buffering o buffered I/O**:

Memorizzazione temporanea del risultato di una operazione di I/O in spazio utente prima di trasmetterlo al kernel (in caso di scritture) o prima di trasmetterlo al processo (in caso di letture).

Quindi, bufferizzando i dati, si minimizza il numero di chiamate di sistema, migliorando la performance dell'applicazione

# SC vs standard I/O library

- **open(),read(),write(),close(), ...** fanno parte della libreria standard POSIX per i file e corrispondono a System Calls
	- permettono di effettuare I/O su file regolari in blocchi di ampiezza arbitraria, **non sono bufferizzate in spazio utente**
	- richiedono cambi di contesto user-kernel-user
- **fopen(), fread(), fwrite(), fclose(), ...** fanno parte della libreria standard di I/O **stdio.h** definito dal comitato ANSI (e POSIX)
	- forniscono **I/O bufferizzato in spazio utente** (size **BUFSIZ**)
	- tipicamente più efficienti e veloci

#### SC (POSIX) vs ANSI Es.: OPEN

open(): system call. fopen(): "wrapper" che alla fine invoca open(). Da questo punto di vista, open() è leggermente più veloce (di molto poco)

Se si leggono/scrivono pochi dati alla volta, fopen() tende ad essere più veloce, perché viene usato buffering in spazio utente. open, read() and write(), invece, fanno chiamate di sistema esplicite ad ogni accesso, aumentando l'overhead

Se si accedono grandi blocchi di dati ogni volta, open(), read() and write() potrebbero essere più veloci, perché evitano il buffering intermedio

# SC vs standard I/O library (2)

- La standard I/O library bufferizza anche stdout
	- se il programma termina in modo anomalo i buffer possono non essere svuotati in tempo
	- **fflush()** permette di svuotare i buffer
- mischiare chiamate ad I/O bufferizzato e non sullo stesso stream può portare a risultati impredicibili
	- usate o le SC (non bufferizzate) o le chiamate alla lib standard (bufferizzate) ma non entrambe

# Open: ancora su creazione file....

- Se ho specificato **o\_creat** e il file non esiste
	- crea il nuovo file
	- calcola i diritti di accesso mettendo in AND il valore di **permissions** con il complemento della file mode creation mask (**umask**) del processo (si eredita dal padre)
	- esempio:

**open("ff",O\_CREAT|O\_RDWR,0666)**

#### Open : umask

#### es. (cont) **open("ff",O\_CREAT|O\_RDWR,0666)**

```
bash:~$ umask
0022 /* 000 010 010 ottale */
bash:~$ ls -l ff 
-rw-r--r-- 1 … … susanna users … … ff
bash:~$ 
mentre il terzo parametro della open specificava:
 r w - r w - r w -
```
- **1 1 0 1 1 0 1 1 0**
	- **6 6 6**

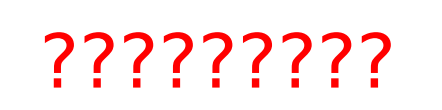

# Open : umask (2)

#### ● umask

- fornisce una restrizione ai diritti di accesso di un file al momento della creazione
- il modo del file viene calcolato come

● **perm & ~ (umask)**

- Tipicamente umask = 0022 quindi :
- **1 1 0 1 1 0 1 1 0 (perm 0666)**
- **0 0 0 0 1 0 0 1 0 (umask)**
- **1 1 1 1 0 1 1 0 1 (~umask)**
- **1 1 0 1 0 0 1 0 0 (perm & (~umask))**
- **r w r - r -**

# Open : umask (3)

- Si può modificare il valore di umask con il comando umask o la SC umask()
- **bash:~\$ umask**
- **-- fornisce il valore corrente della maschera bash:~\$ umask valore\_ottale**
- **-- setta umask al valore\_ottale**
	- Il valore di umask viene ereditato dal padre e vale fino alla prossima modifica
	- ATTENZIONE: I file creati con la ridirezione usano la open() con modo 0666, e quindi sono sensibili al valore di umask

# Open : ancora qualcosa ...

#### ● **open()** e **creat():**

**creat(path,perms) open(path,O\_WRONLY|O\_CREAT|O\_TRUNC,perms)**

- **-- sono equivalenti**
- **-- nel corso useremo sempre la open**
- owner e gruppo del file creato
	- l'owner è l'effective-user-id del processo
	- il gruppo è effective-group-id del processo o il group-id della directory dove il file viene creato
- altri flag sono disponibili
	- li spiegheremo quando servono

## Cancellare : SC unlink()

**#include <unistd.h>**

**)**

```
int unlink (
   const char * pathname
```
- **pathname**: PN relativo o assoluto del file
- elimina un link riducendo il contatore degli hard link nell'i-node; se il contatore va a 0 il FS elimina il file (blocchi e i-node inseriti fra i liberi )
	- funziona con tutti i tipi di file eccetto directory (**rmdir**())
- **returns** : (0) se OK o (-1) in caso di errore e setta **errno**

# Cancellare : SC unlink() (2)

- se qualche processo ha il file ancora aperto l'eliminazione viene ritardata finché tutti hanno chiamato la **close()**
- si può sfruttare per lasciare l'ambiente pulito in caso di file temporanei. es:

**…**

#### **fd = open("temp", O\_RDWR|O\_CREAT|O\_TRUNC,0); unlink(temp);**

**…**

**/\* in questo modo se il processo termina per qualsiasi ragione il file 'temp' viene automaticamente eliminato senza bisogno di fare altro \*/**

# SC che operano su file (2) **lseek(), stat()**

#### Posizionamento : lseek ()

```
#include <sys/types.h> 
#include <unistd.h>
off_t lseek(
  int fd, /*file descriptor*/
  off_t offset, /*position*/ 
  size_t whence /*from where?*/
)
```

```
/*returns (n>=0) new file offset (bytes) 
 (-1) on error (sets errno) */
```
"repositions the offset of the open file associated with the file descriptor **fd** to the argument **offset** according to the directive **whence** as follows: **SEEK\_SET:** The offset is set to offset bytes. **SEEK\_CUR:** The offset is set to its current location plus offset bytes. **SEEK\_END:** The offset is set to the size of the file plus offset bytes."

#### Posizionamento : lseek() (2)

```
Esempi:
/* inizio e fine file */
lseek(fd, 0, SEEK _SET); 
lseek(fd, 0, SEEK _END); /* (*) */
/*conoscere la posizione corrente*/
pos = lseek(fd, 0, SEEK _CUR); 
/*indietro di un byte*/
lseek(fd, -1, SEEK _CUR);
/* esattamente in posizione k */
lseek(fd, k, SEEK _SET);
NOTA: in un file aperto con O_APPEND (*) precede ogni
write() (atomico!)
```
#### Attributi : stat(), fstat()

```
#include <sys/stat.h>
int stat(
  const char *path, /*pathname*/
   struct stat *buf /*informazioni
                      restituite da stat*/
)
int fstat(
  int fd, /*file descriptor*/
   struct stat *buf /*informazioni ..*/
)
/* return (0) success (-1) on error 
   (set errno) */
```
#### Attributi : stat(), fstat() (2)

**/\* struttura tipica: può variare in diverse implementazioni \*/ struct stat {**

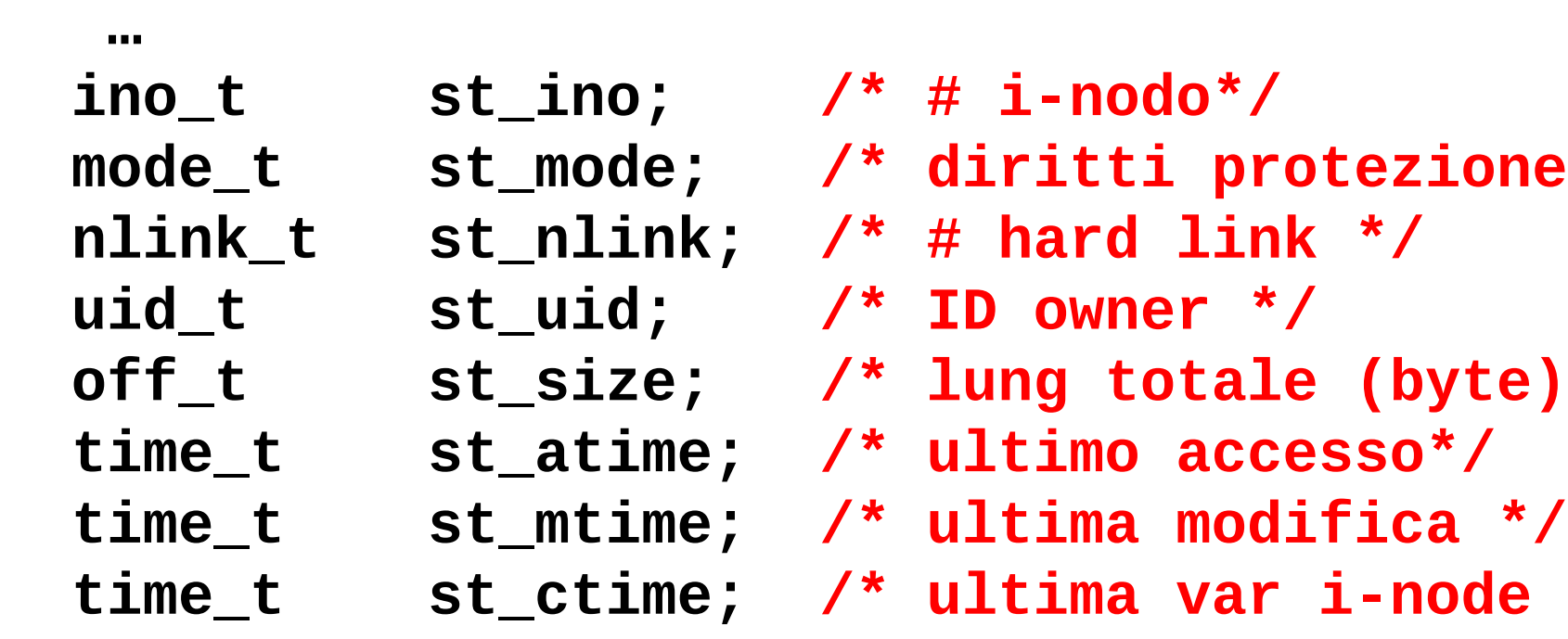

**}**

```
 ino_t st_ino; /* # i-nodo*/
```

```
 mode_t st_mode; /* diritti protezione*/
```

```
 nlink_t st_nlink; /* # hard link */
```

```
 uid_t st_uid; /* ID owner */
```

```
 off_t st_size; /* lung totale (byte)*/
```

```
 time_t st_atime; /* ultimo accesso*/
```

$$
\verb|/* ultima modifica */|
$$

 **time\_t st\_ctime; /\* ultima var i-node \*/**

#### Attributi : stat(), fstat() (3)

```
struct stat info;
if ( stat("./dati",&info)== -1) ){
    /* gestione errore */ }
```
**if (S\_ISLNK(info.st\_mode)){ /\* link simbolico\*/ }**

- **if (S\_ISREG(info.st\_mode)){ /\* file regolare\*/ } if (S\_ISDIR(info.st\_mode)){ /\* directory \*/ }**
- **if (S\_ISCHR(info.st\_mode)){ /\* sp caratteri \*/ } if (S\_ISBLK(info.st\_mode)){ /\* sp blocchi \*/ }**
- 
- **if (info.st\_mode & S\_IRUSR){ /\* r owner \*/ } if (info.st\_mode & S\_IWGRP){ /\* w group \*/ }**

#### Esempio: stampare gli attributi

```
void printattr(char * path) {
struct stat info;
if ( stat(path,&info)== -1) ){/* gestione errore */} 
else {printf("Attributi %s:\n",path); /* nome file */
   printf("tipo: "); /* stampa il tipo */
   if (S_ISREG(info.st_mode)) printf("regular");
   else if (S_ISDIR(info.st_mode)) printf("directory"); 
   else if (S_ISLNK(info.st_mode)) printf("link simb");
   else if (S_ISCHR(info.st_mode)) printf("character \
special file");
   else if (S_ISBLK(info.st_mode)) printf("block special \
file");
   else if (S_ISFIFO(info.st_mode)) printf("pipe");
   else if (S_ISSOCK(info.st_mode)) printf("socket");
   printf("non riconosciuto\n");
/* continua……… */
```
#### Esempio: stampare gli attributi (2)

```
/* stampa il numero di i-node */
   printf("\n i node number %ld", (long)info.st_ino);
/* stampa il modo (formato rw---x--x) */
/* user */
   if (S_IRUSR & info.st_mode) putchar('r');
   else putchar('-');
   if (S_IWUSR & info.st_mode) putchar('w');
   else putchar('-');
   if (S_IXUSR & info.st_mode) putchar('x');
   else putchar('-');
/* group */
   if (S_IRGRP & info.st_mode) putchar('r');
   else putchar('-');
   if (S_IWGRP & info.st_mode) putchar('w');
   else putchar('-'); /* continua……… */
```
#### Esempio: stampare gli attributi (3)

```
/* continua group */
   if (S_IXGRP & info.st_mode) putchar('x');
   else putchar('-');
/* others */
   if (S_IROTH & info.st_mode) putchar('r');
   else putchar('-');
   if (S_IWOTH & info.st_mode) putchar('w');
   else putchar('-');
   if (S_IXOTH & info.st_mode) putchar('x');
   else putchar('-');
/* ultimo accesso */
   printf("ultima modifica: %s",ctime(&info.st_mtime));
```

```
/* continua …. */
```
#### Esempio: stampare gli attributi (4)

```
/* stampa uid, gid numerico */
 printf("uid %d\n", info.st_uid);
 printf("gid %d\n", info.st_gid);
}
/* per la stampa formato stringa di uid e gid si possono
utilizzare le funzioni di libreria getpwuid() e getpgrp()
vedi man */
```
## Alcune SC che operano su directory

#### **opendir, closedir, readdir, rewinddir, getcwd**

# **Directory**

- Il formato delle directory varia nei vari FS utilizzati in ambito Unix
- Useremo funzioni che mascherano questa diversità. Quando una directory viene aperta viene restituito un puntatore a un oggetto di tipo **DIR** (definito in **dirent.h**)
	- es. **DIR\* mydir**;
- Per leggere le informazioni sui file contenuti esiste la chiamata di sistema POSIX **getdents()**
	- non la useremo direttamente

# Directory (2)

- Useremo invece:
	- funzioni di libreria standard C conformi a POSIX che lavorano sul puntatore in modo trasparente e chiamano **getdents** quando necessario
	- readdir, rewinddir, opendir, closedir, getcwd (sez 3 manuali)
	- attenzione! : esiste anche una **readdir** chiamata di sistema (sez 2) di nuovo a basso livello

## Directory: **opendir**

```
#include <sys/types.h> 
#include <dirent.h>
```

```
DIR* opendir(
   const char* path /*directory name*/
)
/*returns (p) DIR pointer (NULL) on error (sets
errno) */
```
- funziona in modo analogo all'apertura di un file con una **fopen()** (**DIR** ==> **FILE**)
- il puntatore ritornato va passato a tutte le altre funzioni

#### Directory: **closedir**

```
#include <sys/types.h> 
#include <dirent.h>
```

```
int closedir(
   DIR* dirp /*directory pointer*/
)
/*returns (0)success (-1) error (sets errno)*/
```
## Directory: opendir, closedir

```
DIR * d; 
/* esempio di apertura directory */
if ((d = opendir(".")) == NULL){
  perror("opening cwd");
  exit(EXIT_FAILURE);
}
```
**/\* lavoro sulla directory \*/**

```
/* chiusura directory */
```
**if (( closedir(d) == -1) ){ perror("closing cwd"); exit(EXIT\_FAILURE);}**

## Directory: **readdir**

```
#include <sys/types.h> 
#include <dirent.h>
```

```
struct dirent* readdir(
   DIR* dirp /*directory pointer*/
)
/*returns (p) structure pointer or
   (NULL) on EOF or error (sets errno)*/
```
• va chiamata ripetutamente in un ciclo, ogni volta ritorna il puntatore ad una struttura che descrive il prossimo file nella directory

# Directory: **readdir** (2)

- ATTENZIONE: **readdir**() restutuisce NULL in due casi diversi:
	- sia quando non ci sono più file (siamo arrivati alla fine della directory), ovvero EOF
	- sia quando si verifica un errore
- l'unico modo per distinguere correttamente i due casi è utilizzare la variabile **errno**, che viene settata solo se si è verificato un errore
	- conviene settare errno a 0 prima di ogni invocazione e testarlo subito dopo per discriminare correttamente i due casi

## Directory: readdir (3)

**/\* POSIX fields di struct dirent....gli altri dipendono dall'implementazione \*/ struct dirent {**

```
 …
 /* # di i-node */
 ino_t d_ino; 
/* nome del file (con terminatore)*/
char d_name[]; 
}
```
#### Directory: readdir (4)

```
DIR * d; 
struct dirent* file;
if ((d = opendir(".")) == NULL){ perror("opening cwd");
   exit(EXIT_FAILURE); }
/* lettura di tutte le entry della directory */
/* settiamo ogni volta errno a 0 per evitare
sovrascritture in printattr() */
while ( (errno = 0, file = readdir(d))!=NULL) {
      printattr(file->d_name); /* stampa info file */
   }
if (errno != 0) { /* trattamento errore */ }
else { /* trattamento caso OK */ }
/* chiusura directory */
if (( closedir(d) == -1) ){ perror("closing cwd");
exit(EXIT_FAILURE);}
```
# Directory: **readdir** (4)

- PROBLEMA: il codice appena visto funziona solo per la directory corrente ('.')
	- la printattr() chiama la **stat** che ha bisogno del path completo
	- d\_name è solo il nome del file e non il suo pathname relativo
	- es: pippo viene interpretato come ./pippo e tutto funziona perché sono nella directory giusta
- per farlo funzionare semplicemente con directory diverse bisogna essere in grado di cambiare directory
	- vediamo subito alcune SC e funzioni relative alla working directory

#### Directory corrente? **getcwd**

**#include <unistd.h>** 

```
char* getcwd (
  char* buf, /*where write path*/
 size t bufsize /*size of buffer*/
)
/*returns (pathname) success (NULL) error (sets
errno)*/
```
- attenzione: se il buffer non è abbastanza lungo getcwd() ritorna NULL con errore **ERANGE** 
	- in questo caso è possibile allocare un buffer più lungo e ritentare
## Cambiare la directory corrente ...

 $\#inc$ lude  $\leq$ unistd.h>

```
int chdir(
  const char* path \prime^* path new cwd*/
int fchdir(
 int fd /* file descriptor new cwd*/
/*return (0) success (-1) error (set errno)*/
```
## Directory readdir: esempio rivisto

```
/* stampa gli attributi di tutti i file di cwd (.) */
void processdir (void) {
   DIR * d; 
   struct dirent* file;
   if ((d = opendir(".")) == NULL)
     { perror("opening cwd"); exit(EXIT_FAILURE); }
   while ( (errno = 0, file = readdir(d))!=NULL) {
      printattr(file->d_name); /* stampa info file */
   }
 if (errno != 0) { /* trattamento errore */ }
 else { /* trattamento caso OK */ }
/* chiusura directory */
if (( closedir(d) == -1) ){ perror("closing cwd");
exit(EXIT_FAILURE);}
 }
```
## Directory readdir: esempio rivisto (2)

**/\* nel primo argomento ho il nome della directory\*/ void main (int argc, char\*\* argv) { char buf[N];** 

```
 ………………
   if (getcwd(buf,N)==NULL) { /* errore */
      perror("getcwd"); exit(EXIT_FAILURE); }
   printf("directory %s",argv[1] ); 
/* mi sposto nella directory argv[1] */
   if ( chdir(argv[1]) == -1 ) { /* errore */
      perror("chdir"); exit(EXIT_FAILURE); }
   processdir();
/* ritorno nella directory corrente */
   if ( chdir(buf) == -1 ) { /* errore */
      perror("chdir"); exit(EXIT_FAILURE); }
……………… } /* end main */
```